# **Keyboard Mapping**

The following tables list the shortcut keys that you can use in the Main Window of the Sysmac Studio.

#### **Basic Operations**

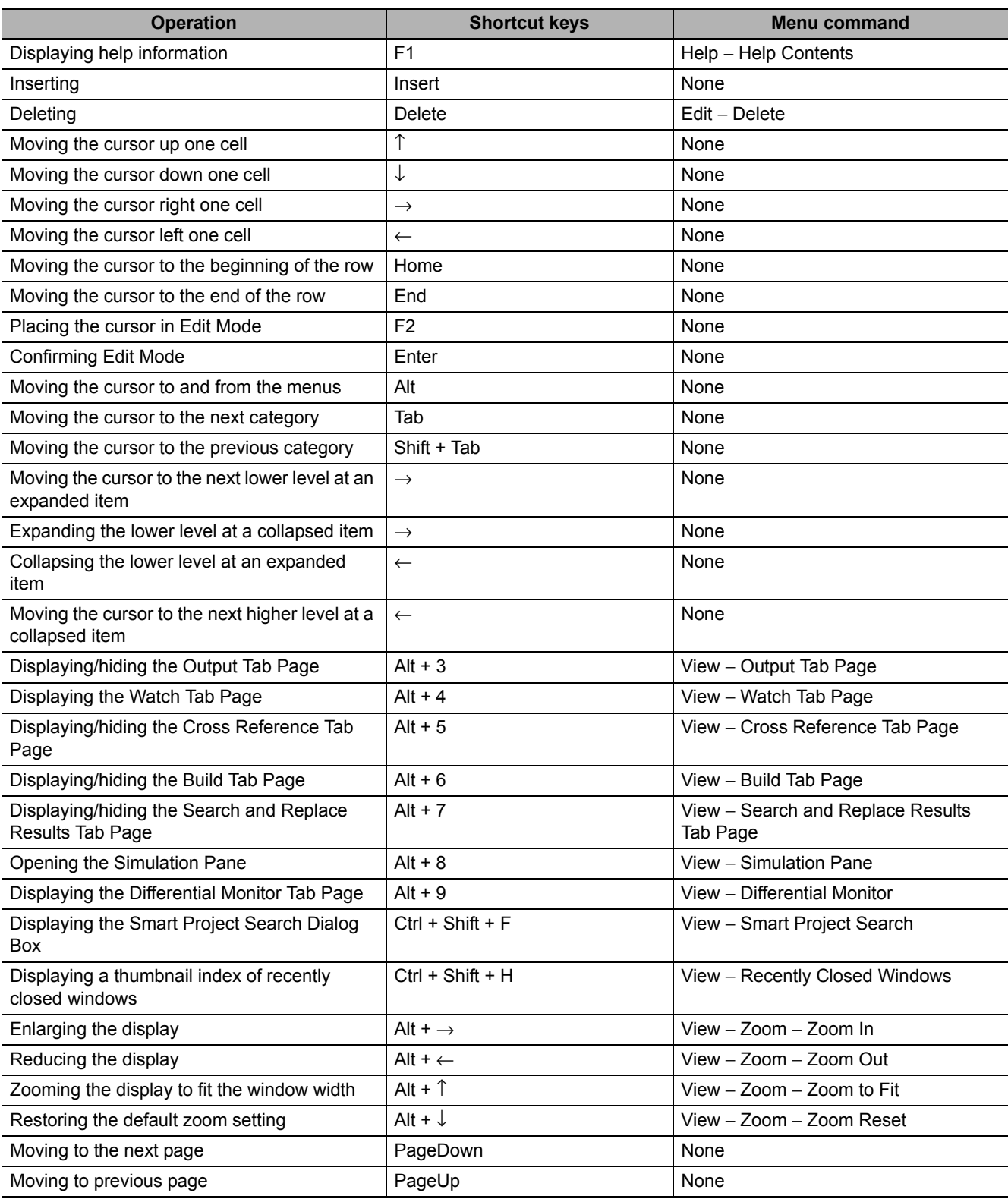

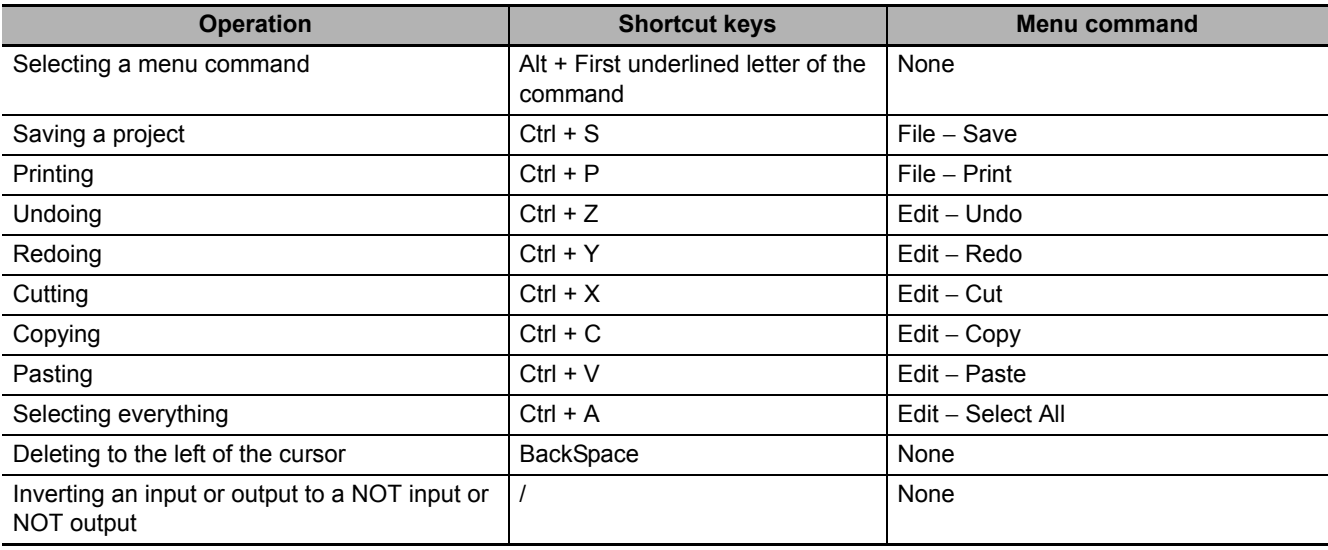

## **Editing Programs**

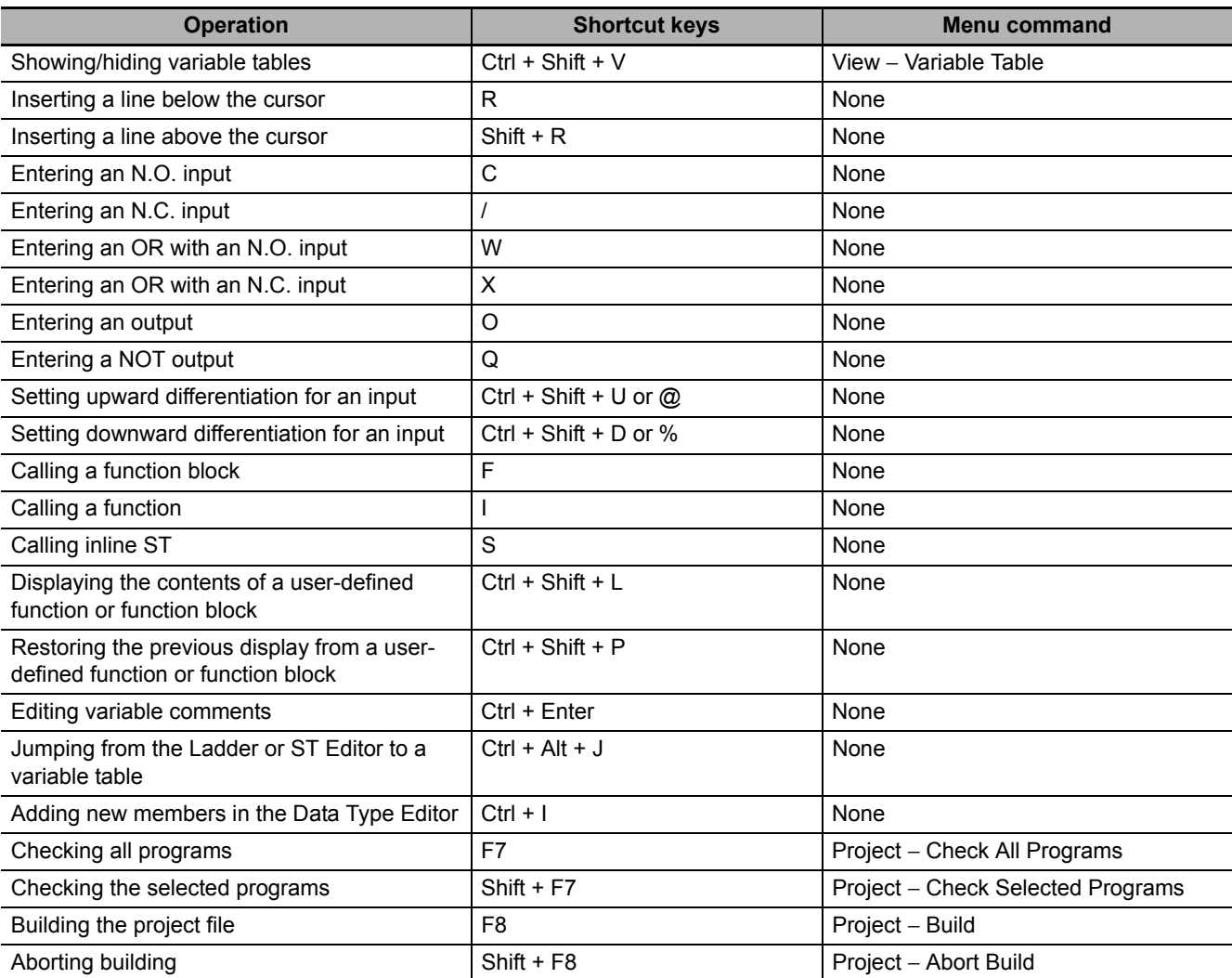

## **Searching and Replacing**

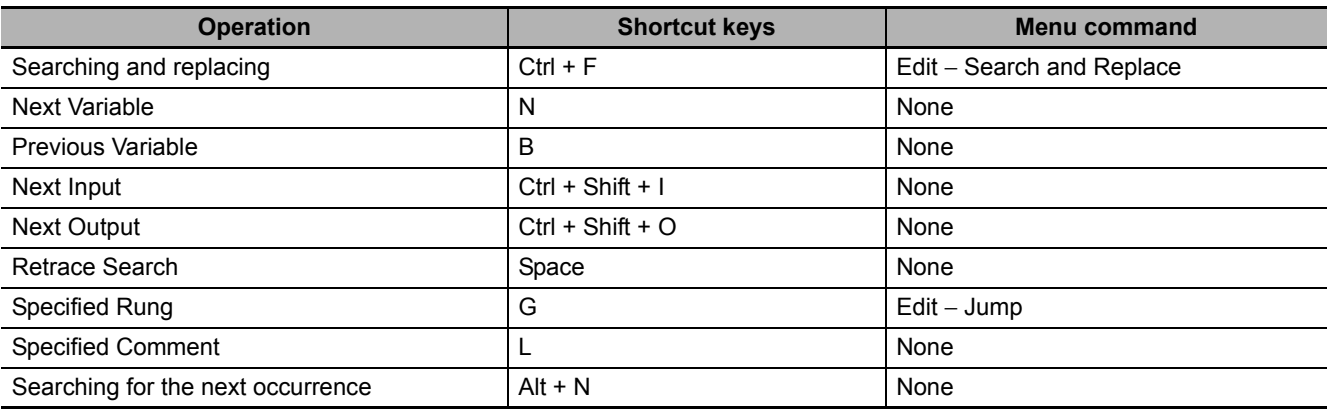

#### **Online**

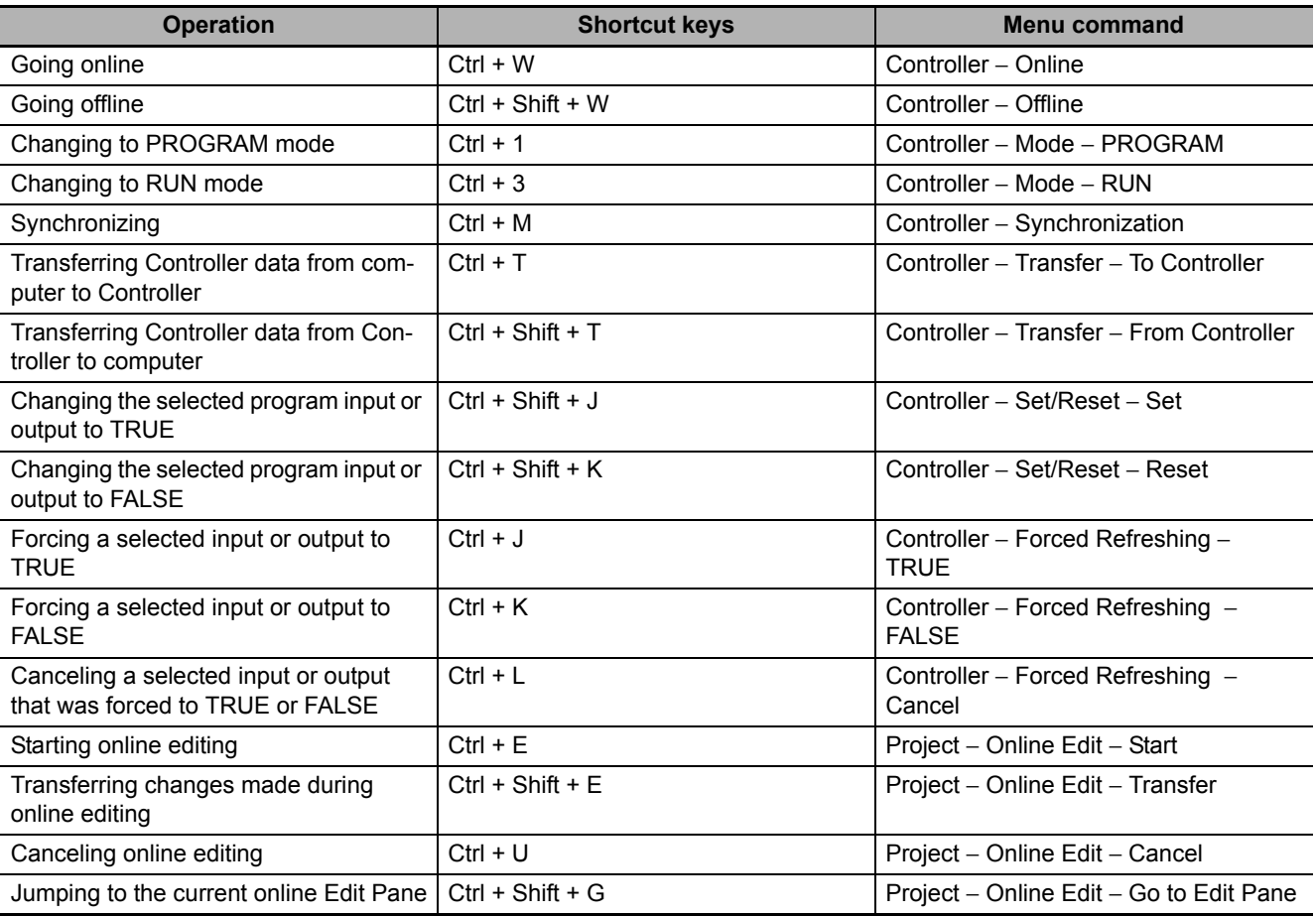

#### **Simulation**

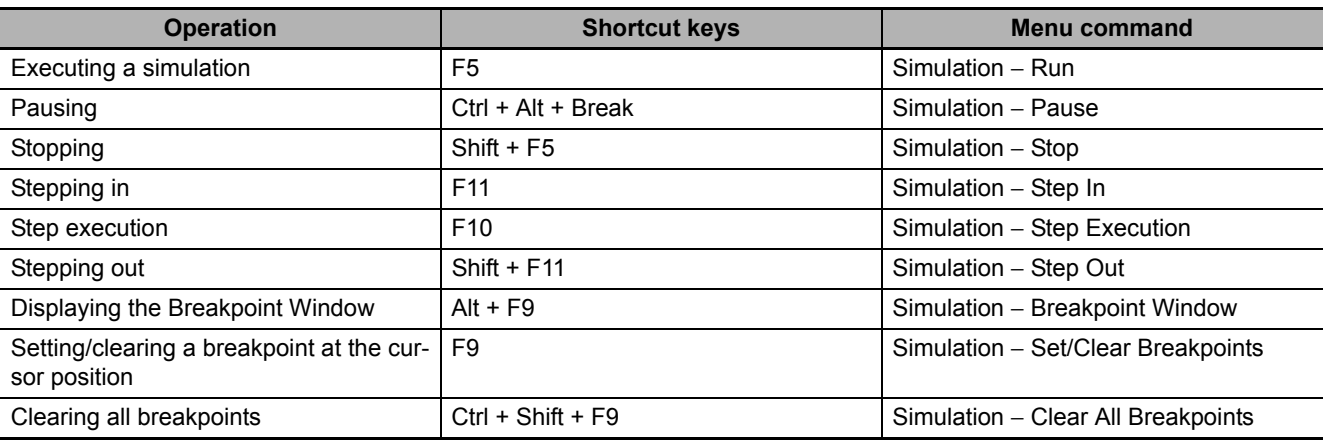

## **SD Memory Card**

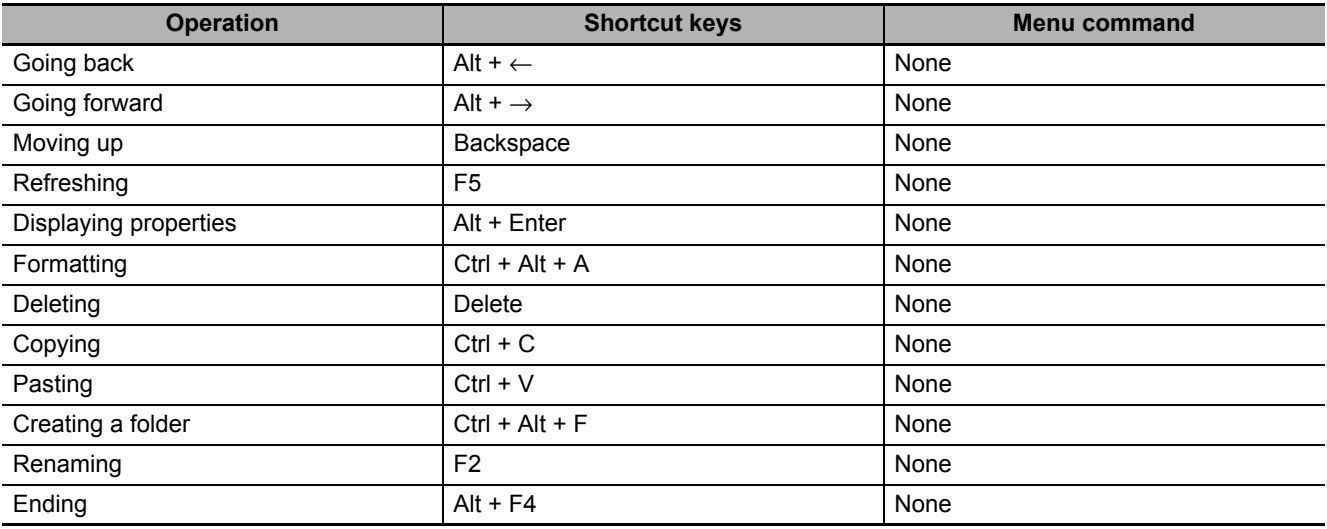